# **Variant annotations in VCF format**

## **Version 1.0: January 2015**

Pablo Cingolani, Fiona Cunningham, Will McLaren & Kai Wang

Functional annotations field names and meanings for VCF files. This document is intended as a standard way of representing variant annotations within VCF files (INFO fields). It also specifies how to handle some inconsistencies, border cases and how to improve agreement with HGVS notation as well as Sequence Ontology terms and their putative impact. The aim of this standard is to: i) make pipeline development easier, ii) facilitate benchmarking, and iii) improve some problems in edge cases.

Color guide:

**Optional** items are highlighted in green **Preferred** items are highlighted in yellow **Mandatory** items are not highlighted

#### **General guidelines**

We use the name 'effect' and 'consequence' interchangeably, meaning "functional annotation".

- VCF INFO field name **ANN**, stands for 'annotations'
- Data fields are encoded separated by pipe sign "|"; the order of fields is written in the VCF header.
- When comparing genomic coordinates, the comparison should be done first by chromosome names (compared alphabetically), then by start position, and finally by end position.
- Special characters: Comma, space, tab, newline or pipe characters  $(',',',',',',',',',',',',$ etc.) can be either:

○ Convert to underscore ('\_'). This is the preferred way.

How about the " $p =$ " to describe synonymous variants? Since ' $=$ ' is an illegal character in VCF specification, we can use an alternative notation, such as 'p.(Leu54Leu)'

HGVS says:

*Description of so called "silent" changes in the format p.(Leu54Leu) (or p.(L54L)) shouldnot be used. When desired such changes can be described using p.(=)*

HGVS recommendation discourages the use of the format 'p.(Leu54Leu)', but does not forbid it (the spec. says "should not" instead of "must not").

- $\circ$  Encoded as %XX (same as URL encoding). This may be needed to express HGVS  $p.(\equiv)$ '
- Multiple "effects / consequences" are separated by comma.
	- Optional: Annotations are sorted by sorted by:
		- i. Effect/Consequence: Estimated deleteriousness. Compare using 'most deleterious' when multiple consequences are predicted.
		- ii. In case of coding consequence: Best transcript support level (TSL <http://www.ensembl.org/Help/Glossary?id=492>) or Canonical transcript should be first
		- iii. Feature genomic coordinates.
		- iv. Feature ID (compared alphabetically, even if the ID is a number).

#### **Field order and meaning**

- Allele (or ALT):
	- $\circ$  In case of multiple ALT fields, this helps to identify which ALT we are referring to. E.g.:

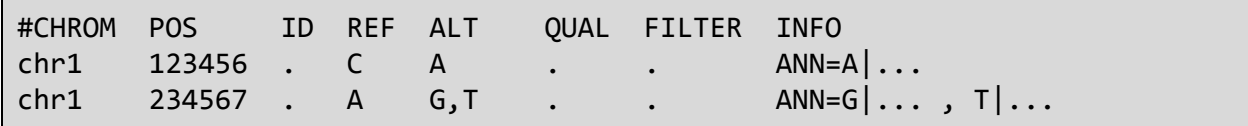

 $\circ$  In case of cancer sample, when comparing somatic versus germline using a non-standard reference (e.g. one of the ALTs is the reference) the format should be ALT-REFERENCE. E.g.:

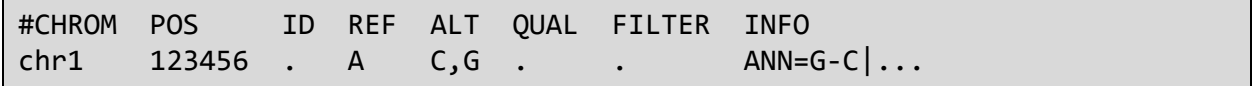

○ Compound variants: two or more variants affecting the annotations (e.g. two consecutive SNPs conforming a MNP, two consecutive frame\_shift variants that "recover" the frame). In this case, the Allele field should include a reference to the other variant/s included in the annotation:

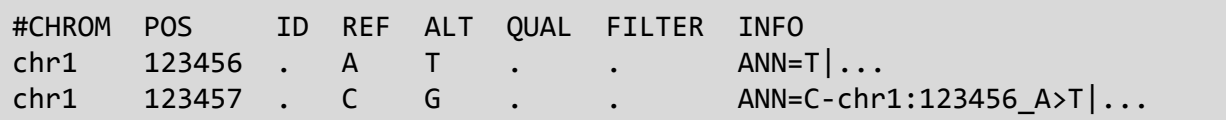

• Annotation (a.k.a. effect or consequence): Annotated using Sequence Ontology terms. Multiple effects can be concatenated using '&'.

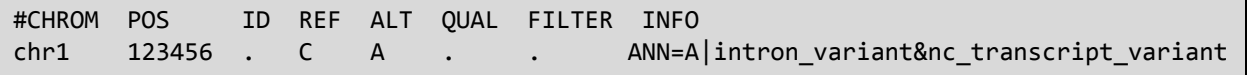

- Putative impact: A simple estimation of putative impact / deleteriousness : {HIGH, MODERATE, LOW, MODIFIER}
- Gene Name: Common gene name (HGNC). Optional: use closest gene when the variant is "intergenic".
- Gene ID: Gene ID
- **•** Feature type: Which type of feature is in the next field (e.g. transcript, motif, miRNA, etc.). It is preferred to use Sequence Ontology (SO) terms, but 'custom' (user defined) are allowed.

```
ANN=A|stop_gained|HIGH|||transcript|...
```
Tissue specific features may include cell type / tissue information separated by semicolon e.g.:

ANN=A|histone\_binding\_site|LOW|||**H3K4me3:HeLa-S3**|...

• Feature ID: Depending on the annotation, this may be: Transcript ID (preferably using version number), Motif ID, miRNA, ChipSeq peak, Histone mark, etc.

**Note:** Some features may not have ID (e.g. histone marks from custom Chip-Seq experiments may not have a unique ID).

- Transcript biotype. The bare minimum is at least a description on whether the transcript is {"Coding", "Noncoding"}. Whenever possible, use ENSEMBL biotypes.
- Rank / total : Exon or Intron rank / total number of exons or introns.
- HGVS.c: Variant using HGVS notation (DNA level)
- HGVS.p: If variant is coding, this field describes the variant using HGVS notation (Protein level). Since transcript ID is already mentioned in 'feature ID', it may be omitted here.
- cDNA position / (cDNA len optional) : Position in cDNA and trancript's cDNA length (one based).
- CDS position / (CDS len optional): Position and number of coding bases (one based includes START and STOP codons).
- Protein position / (Protein len optional): Position and number of AA (one based, including START, but not STOP).
- Distance to feature: All items in this field are options, so the field could be empty.
	- Up/Downstream: Distance to first / last codon
	- Intergenic: Distance to closest gene
	- $\circ$  Distance to closest Intron boundary in exon  $(+/-$  up/downstream). If same, use positive number.
	- Distance to closest exon boundary in Intron (+/ up/downstream)
	- Distance to first base in MOTIF
	- Distance to first base in miRNA
	- $\circ$  Distance to exon-intron boundary in splice site or splice region
	- ChipSeq peak: Distance to summit (or peak center)
	- Histone mark / Histone state: Distance to summit (or peak center)
- Errors, Warnings or Information messages. Add errors, warnings or informative message that can affect annotation accuracy. It can be added using either 'codes' (as shown in column 1, e.g. W1) or 'message types' (as shown in column 2, e.g. WARNING REF\_DOES\_NOT\_MATCH\_GENOME). All these errors, warnings or information messages messages are optional.

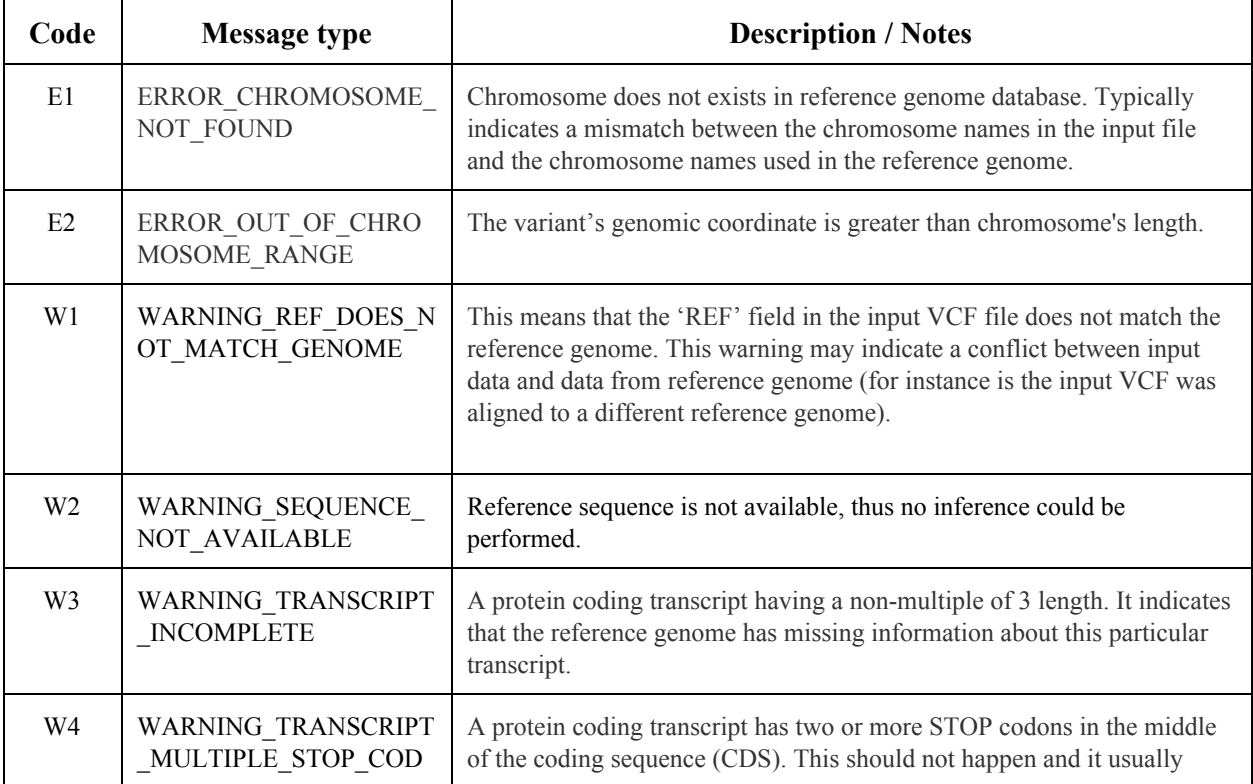

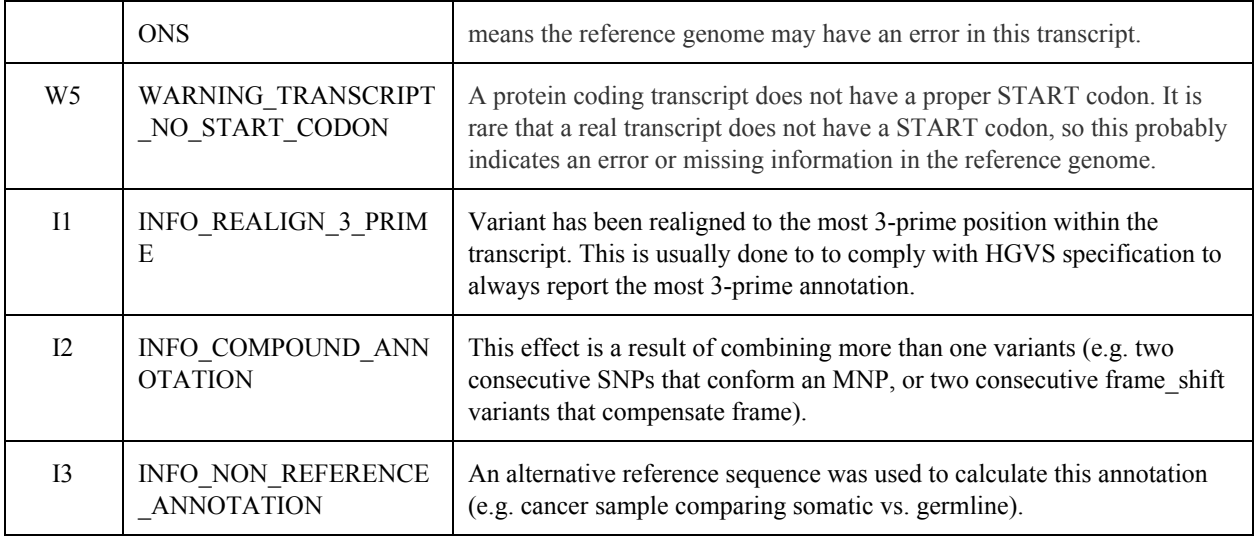

### **Consistency between HGVS and functional annotations**

In some cases there might be inconsistent reporting between 'annotation' and HGVS. This is due to the fact that VCF recommends aligning to the leftmost coordinate, whereas HGSV recommends aligning to the "most 3-prime coordinate".

For instance, an InDel on the edge of an exon, which has an 'intronic' annotation according to VCF alignment recommendation, can lead to a 'stop\_gained' when aligned using HGVS's recommendation (using the most 3-prime possible alignment). So the 'annotation' sub-field will report 'intron' whereas HGVS sub-field will report a 'stop\_gained'. This is obviously inconsistent and must be avoided.

In order to report annotations that are consistent with HGVS notation, variants must be re-aligned according to each transcript's strand (i.e. align the variant according to the transcript's most 3-prime coordinate). Then annotations are calculated, thus the reported annotations will be consistent with HGVS notation. Annotation software should have a command line option to override this behaviour  $(e.g. '-no)$  shift hgvs')

# **Annotations and putative impacts**

The following table describes the suggested putative impact for some Sequence Ontology terms often used in functional annotations.

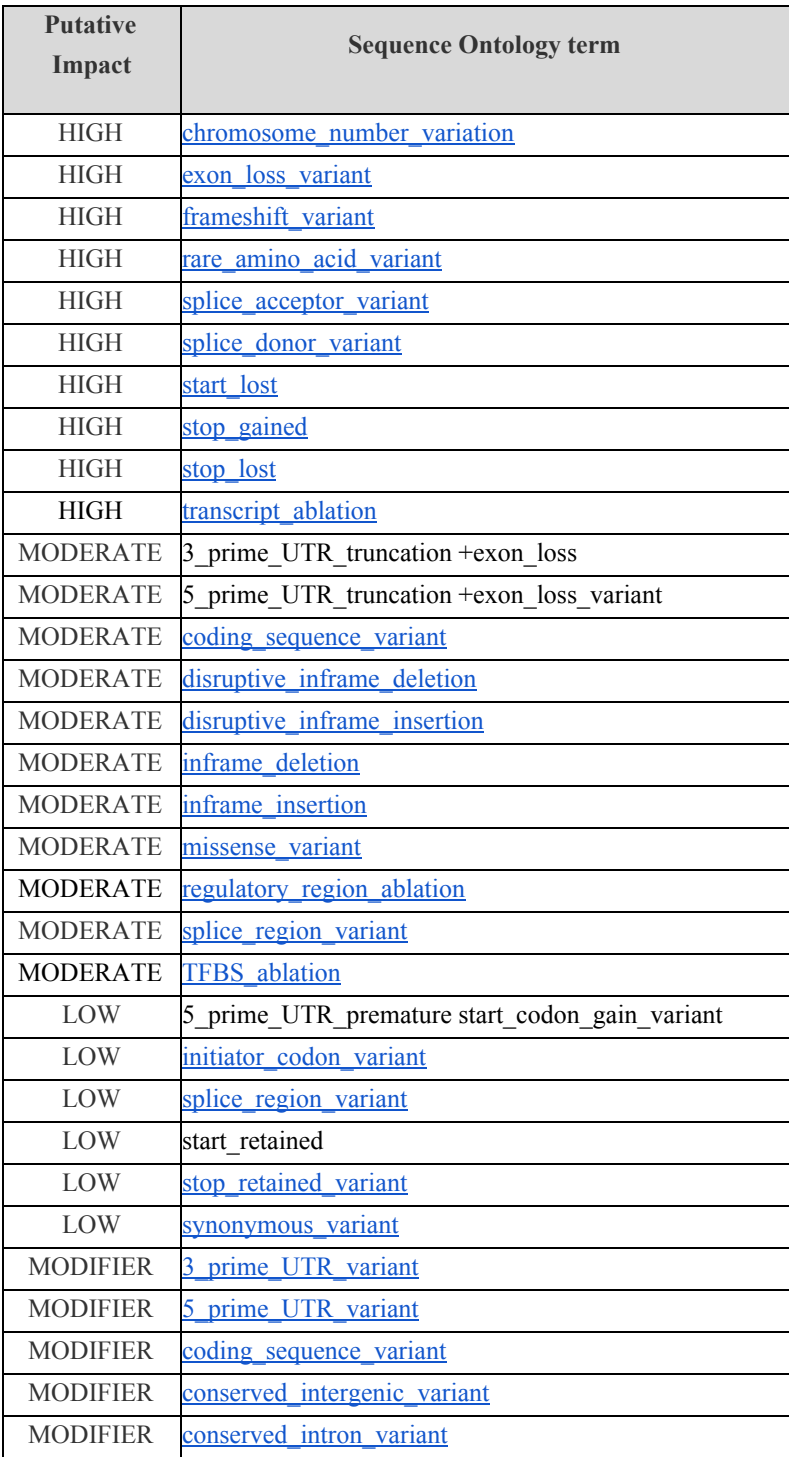

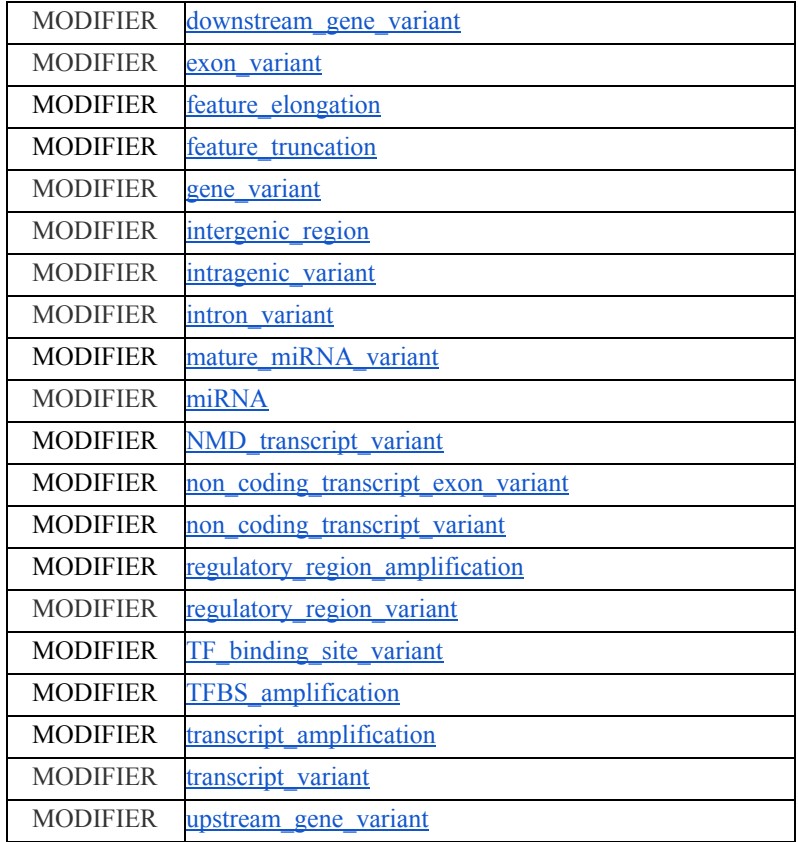

#### **Annotations sort order**

When comparing two annotations, the "most deleterious" one is shown first. It is recommended annotation programs clearly state their respective "deleteriousness" order. This is an example of such putative sorting order:

- 1. chromosome\_number\_variation
- 2. exon\_loss\_variant
- 3. frameshift\_variant
- 4. stop\_gained
- 5. stop\_lost
- 6. start\_lost
- 7. splice\_acceptor\_variant
- 8. splice\_donor\_variant
- 9. rare\_amino\_acid\_variant
- 10. missense\_variant
- 11. inframe\_insertion
- 12. disruptive\_inframe\_insertion
- 13. inframe\_deletion
- 14. disruptive inframe deletion
- 15. 5\_prime\_UTR\_truncation+exon\_loss\_variant
- 16. 3 prime UTR truncation+exon loss
- 17. splice branch variant
- 18. splice region variant
- 19. splice\_branch\_variant
- 20. stop\_retained\_variant
- 21. initiator\_codon\_variant
- 22. synonymous\_variant
- 23. initiator\_codon\_variant+non\_canonical\_start\_codon
- 24. stop\_retained\_variant
- 25. coding\_sequence\_variant
- 26. 5\_prime\_UTR\_variant
- 27. 3\_prime\_UTR\_variant
- 28. 5 prime UTR premature start codon gain variant
- 29. upstream\_gene\_variant
- 30. downstream\_gene\_variant
- 31. TF\_binding\_site\_variant
- 32. regulatory\_region\_variant
- 33. miRNA
- 34. custom
- 35. sequence\_feature
- 36. conserved\_intron\_variant
- 37. intron\_variant
- 38. intragenic\_variant
- 39. conserved\_intergenic\_variant
- 40. intergenic\_region
- 41. coding\_sequence\_variant
- 42. non\_coding\_exon\_variant
- 43. nc transcript variant
- 44. gene variant
- 45. chromosome